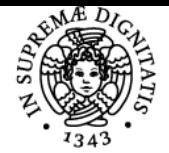

**Sistema centralizzato di iscrizione agli esami** Programma

# **UNIVERSITÀ DI PISA STORIA DEGLI INSEDIAMENTI TARDO-ANTICHI E MEDIEVALI**

### **ENRICA SALVATORI**

Anno accademico 2023/24 Codice 375MM CFU 6

CdS STORIA E CIVILTÀ

Moduli Settore/i Tipo Ore Docente/i STORIA DEGLI INSEDIAMENTI TARDO ANTICHI E MEDIEVALI

M-STO/01 LEZIONI 36 ENRICA SALVATORI

### Obiettivi di apprendimento

### **Conoscenze**

### **Incastellamento e popolamento nella Toscana nord-occidentale**

Si affronteranno i principali temi e metodi della disciplina. Verranno presentati e analizzati i caratteri dell'insediamento nel territorio montano, approfondendo in particolare il sistema delle pievi e il fenomeno dell'incastellamento tramite il confronto di alcuni casi specifici: Fosdinovo, Brina in Lunigiana e Godano in Val di Vara.

Si impareranno a schedare i dati salienti degli insediamenti tratti dalla doumentazione scritta e si fornirà un primo approccio alla loro schedatura cartografica (GIS)

La schedatura degli elevati sarà oggetto di una lezione in esterno, probilmente in Lunigiana

### Modalità di verifica delle conoscenze

La verifica delle conoscenze si attuerà tramite il controllo e correzione di un elaborato scritto su un insediamento della Toscana nordoccidentale che lo studente dovrà produrre prima dell'esame. A questo si affiancherà un'interrogazione sulle principali tematiche del corso e i testi in programma.

Nella seconda metà del corso si chiederà di illustrare alla classe una lettura concordata.

### Capacità

- Schedatura di un insediamento da fonti scritte
- Capacità schedatura dei toponimi
- Scrittura di un testo scientifico
- Presentazione delle propri ricerche

### Modalità di verifica delle capacità

- Controllo delle tabelle di schedatura
- Valutazione delle attività di gruppo
- Valutazione della relazione finale

### **Comportamenti**

- Attenzione e atteggiamento partecipativo in aula
- Capacità di lavorare su un progetto con autonomia e maturità
- Capacità di lavorare in gruppo e adattabilità al lavoro in esterno

### Modalità di verifica dei comportamenti

Osservazione dei comportamenti in aula e fuori

Prerequisiti (conoscenze iniziali)

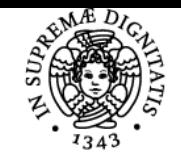

### **Sistema centralizzato di iscrizione agli esami** Programma

# UNIVERSITÀ DI PISA

### Indicazioni metodologiche

- Le lezioni si svolgono in maniera frontale tradizionale con l'ausilio di slides
- Software bibliografico Zotero [\(www.zotero.org\)](http://www.zotero.org) consigliato
- Software GIS **QGIS** consigliato
- Nella piattaforma Moodle, alla pagina del corso, verranno inseriti i materiali didattici necessari
- Nella piattaforma Moodle, alla pagina del corso, sarà attiva una bacheca per la comunicazione docente/studenti e un forum di discussione e coordinamento
- Il corso si svolge in presenza con parziale registrazione delle lezioni

### Programma (contenuti dell'insegnamento)

- **1** Introduzione al corso e programma
	- **2** Introduzione alla disciplina
	- **3** Fortificazioni in della Lunigiana: le principali problematiche
	- **4** Elementi di continuità e rottura tra tardo antico e alto medioevo
	- **5** L'area di indagine: caratteristiche principali, storiografia e primo esempio di schedatura
	- **6** Insediamenti e distretti religiosi
	- **7** schedatura e studio di pievi e cappelle
- **8** monasteri, ospedali e viabilità
- **9** schedatura e studio di monasteri, ospedali e strade
- **10** Toponomastica
- **11** Esercitazione sulla toponomastica
- **12** Incastellamento
- **13** Incastellamento il caso di studio di Aulla
- **14** Incastellamento il caso di studio della Brina
- **15** Esercitazione sul lavoro di schedatura
- **16** Cartografia storica
- **17** Analisi della cartografia storica sulla Lunigiana
- **18** Relazione su lettura
- **19** Relazione su lettura
- **20** Relazione su lettura

### Bibliografia e materiale didattico

- **R. Rao, I paesaggi dell'Italia medievale, Roma: Carocci, 2015**
- Wickham C.1997, La montagna e la città. L'Appennino toscano nell'alto medioevo, Torino, Scriptorium: solo la parte I. La Garfagnana (secoli VIII-XIII)
- M. BALDASSARRI, Il contributo di toponomastica, cartografia e archeologia estensiva alla "storia degli insediamenti": recenti ricerche sui paesaggi della Maritima pisana, in Studi di Storia degli Insediamenti in onore di Gabriella Garzella, Pisa, Pacini, 2014, pp. 35-52
- Francovich R. e Ginatempo M. (ed.) 2000, «Introduzione», in Castelli, storia e archeologia del potere nella Toscana medievale.. Volume I, All'Insegna del Giglio
- Testi inediti sulla Brina e su Godano

#### Indicazioni per non frequentanti

Le lezioni solo teoriche saranno registrate (non trasmesse in streaming) e date a disposizione degli studenti non frequentanti. L'esame sarà analogo a quello degli studenti frequentanti con l'aggiunga della recensione di 10 cartelle di un volume da concordare.

### Modalità d'esame

- Ogni studente avrà assegnato un compito di raccolta bibliografica, raccolta fonti edite e schedatura delle stesse
- Sull'insediamento casterense assegnato dovrà redigere una relazione comprensiva di fonti, analisi delle fonti, analisi della bibliografia, raccolta toponimi e ragionamento sulle ralzioni insediative.
- Ogni studente avrà assegnato in lettura un saggio su cui dovrà ralzioanere in aula possibilmente in lingua inglese
- L'esame si sostanzia in una discussione sul materiale prodotto con verifica orale delle conoscenze acquisite

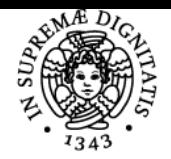

**Sistema centralizzato di iscrizione agli esami** Programma

# **UNIVERSITÀ DI PISA**

Stage e tirocini possibili

Pagina web del corso https://elearning22.humnet.unipi.it/course/view.php?id=821

Altri riferimenti web

[https://teams.microsoft.com/l/team/19%3awmvoZaqek\\_CfmlGQLKUTgqvfW1btS-XrexjPrM5w7501%40thread.tacv2/conversations?groupId=efe](https://teams.microsoft.com/l/team/19%3awmvoZaqek_CfmlGQLKUTgqvfW1btS-XrexjPrM5w7501%40thread.tacv2/conversations?groupId=efe37760-2f44-4253-a460-312703f5903d&tenantId=c7456b31-a220-47f5-be52-473828670aa1) [37760-2f44-4253-a460-312703f5903d&tenantId=c7456b31-a220-47f5-be52-473828670aa1](https://teams.microsoft.com/l/team/19%3awmvoZaqek_CfmlGQLKUTgqvfW1btS-XrexjPrM5w7501%40thread.tacv2/conversations?groupId=efe37760-2f44-4253-a460-312703f5903d&tenantId=c7456b31-a220-47f5-be52-473828670aa1)

**Note ORARIO: \*\*\*\* INIZIO LEZIONI: \*\*\*\* Presidente**: Enrica Salvatori **Membri**: Monica Baldassarri & Letizia Chiti **Presidente supplente:** Laura Galoppini **Membri supplenti:** Alessandra Veronese & Mafalda Toniazzi

Ultimo aggiornamento 29/01/2024 21:31